## Übungsblatt 2

Aufgabe 1. Gegeben sei der Typ Nat aus der Vorlesung, definiert als data Nat = Zero | Succ Nat

(a) Implementieren Sie eine geeignete  $Show-Instar$  für  $Nat$ .

## Lösung.

```
instance Show Nat where
  show x = \case x of
            Zero -> " Zero "
            Succ n \to "Succ<sub>1</sub>(" ++ show n ++ ")"
```
(b) Implementieren Sie die Funktion

fromInt :: Int -> Nat

welche einen Int in Nat umwandelt. Dabei soll gelten, dass fromInt für negative Zahlen Zero liefert und für positive Zahlen  $n \geq 0$  soll  $Succ<sup>n</sup>(Zero)$  geliefert werden.

Lösung.

```
fromInt x =
  if x < 0 then Zero
  else if x == 0 then Zero
  else Succ (fromInt (x - 1))
```
(c) Implementieren Sie die Funktion

fromInt' :: Int -> Maybe Nat

welche im Gegensatz zu fromInt bei negativen Zahlen Nothing liefert.

Lösung.

fromInt'  $x = if x < 0$  then Nothing else Just (fromInt x)

(d) Implementieren Sie die Funktion

```
add :: Nat \rightarrow Nat \rightarrow Nat
```
welche zwei Nat addiert. Für  $x, y \in \mathbb{N}$  soll gelten, dass

 $add(Succ<sup>x</sup>(Zero), Succ<sup>y</sup>(Zero)) = Succ<sup>x+y</sup>(Zero).$ 

Lösung.

add  $x$   $y$  = case  $x$  of Zero -> y Succ  $x'$  -> Succ (add  $x'$  y)

(e) Implementieren Sie eine Funktion, die es Ihnen erlaubt, explizite Rekursion bei Nat zu vermeiden. Implementieren Sie anschließen add, was wir nun add ' nennen, darüber.

```
Lösung.
```

```
foldNat :: (a \rightarrow a) \rightarrow a \rightarrow Nat \rightarrow afoldNat f v n = case n of
  Zero -> v
  (Succ y) \rightarrow f (foldNat f v y)
add ' :: Nat -> Nat -> Nat
add' x y = foldNat Succ y x
```
Ähnlich wie bei foldr für Listen bekommt foldNat drei Argumente:

- Die Funktion  $f : a \rightarrow a$ , die wir für jedes Succ einmal anwenden.
- Den Anfangswert v :: a.
- Die natürliche Zahl n :: Nat selbst.

Die Funktion foldNat liefert dann für  $n = \text{Succ}^z(\text{Zero})$ , wobei  $z \in \mathbb{N}$ , den Wert  $f^z(v)$ . In der Implementierung von add wählen wir  $f =$  Succ,  $v = \text{Succ}^{y}(\text{Zero})$  und  $n = \text{Succ}^{x}(\text{Zero})$ , wobei  $x, y \in \mathbb{N}$ . Damit erhalten wir, dass

 $\text{add}^{\gamma}(\text{Succ}^x(\text{Zero}), \text{Succ}^y(\text{Zero})) = \text{Succ}^x(\text{Succ}^y(\text{Zero})) = \text{Succ}^{x+y}(\text{Zero}).$ 

Aufgabe 2. Betrachten Sie den folgenden Baum:

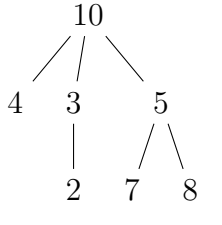

Dieser besteht aus einem Wurzelknoten, der mit 10 beschriftet ist. Der Wurzelknoten hat drei Kindknoten, welche mit 4, 3 und 5 beschriftet sind, usw.

(a) Definieren Sie eine geeignete Data-Deklaration für Bäume. Es soll möglich sein, diese auch mit anderen Beschriftungen als Werte vom Typ Int zu versehen. Beschreiben Sie, welche Typkonstruktoren und Wertkonstruktoren Sie definieren.

```
Lösung. data Tree a = Node a [Tree a]
```
Dies definiert den Typkonstruktor Tree :: \* -> \* und den Wertkonstruktor Node ::  $a \rightarrow$  [Tree a]  $\rightarrow$  Tree a.

(b) Implementieren Sie den obigen Baum.

Lösung.

```
t :: Tree Int
t = Node 10 [ Node 4 []
             , Node 3 [ Node 2 []]
             , Node 5 [ Node 7 [] , Node 8 []]]
```
 $(c)$  Implementieren Sie eine geeignete Show-Instanz für Ihre Bäume.

Lösung.

```
instance Show a \Rightarrow Show (Tree a) where
  show t = \text{case } t of
    (Node x 1) -> "(" + * show x++ " ," ++ show l ++ ") "
```
Wir verwenden in unserer Implementierung show  $x$ , wobei  $x : a$ , was show auf die Beschriftung des Wurzelknoten anwendet. Damit dies zur Verfügung steht, müssen wir Show  $a \Rightarrow$  an den Anfang unserer Instanz-Deklaration schreiben. Naturlich muss dann auch der Element- ¨ typ des Baums Show implementieren. Wir verwenden ebenfalls show l, wobei 1 :: [Tree a]. Dies ruft die Show-Instanz von Listen auf, die wiederum show für unsere Bäume aufruft.

(d) Implementieren Sie die Funktion

preorder  $::$  Tree a  $\rightarrow$  [a]

welche die Preorder eines Baums als Liste liefert. Die Preorder vom Beispielbaum wäre  $10, 4, 3, 2, 5, 7, 8$ .

Lösung.

```
preorder t = case t of
  (Node x 1) -> (x : concat (map preorder 1))
```
Die Funktion concat :: [[a]] -> [a] nimmt eine Liste von Listen und konkateniert all ihre Elemente. Zum Beispiel gilt

concat [[1 ,2] ,[3]] = [1 ,2 ,3]

Die Funktion map ::  $(a \rightarrow b) \rightarrow [a] \rightarrow [b]$  wendet eine Funktion auf jedes Element einer Liste an. Zum Beispiel gilt

map show  $[1,2] = [$ "1","2"]

(e) Implementieren Sie die Funktion

sumTree :: Tree Int -> Int

welche die Werte eines Baums von Int aufsummiert.

Lösung. sumTree  $t = f$ oldr  $(+) 0$  (preorder  $t$ )